## **How to Get Notified About Your Student's Attendance**

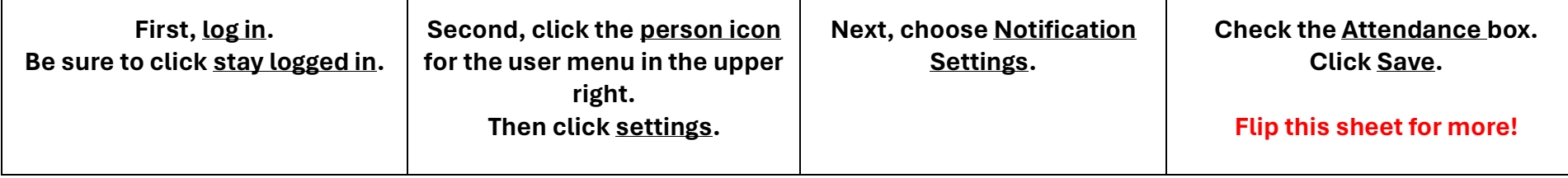

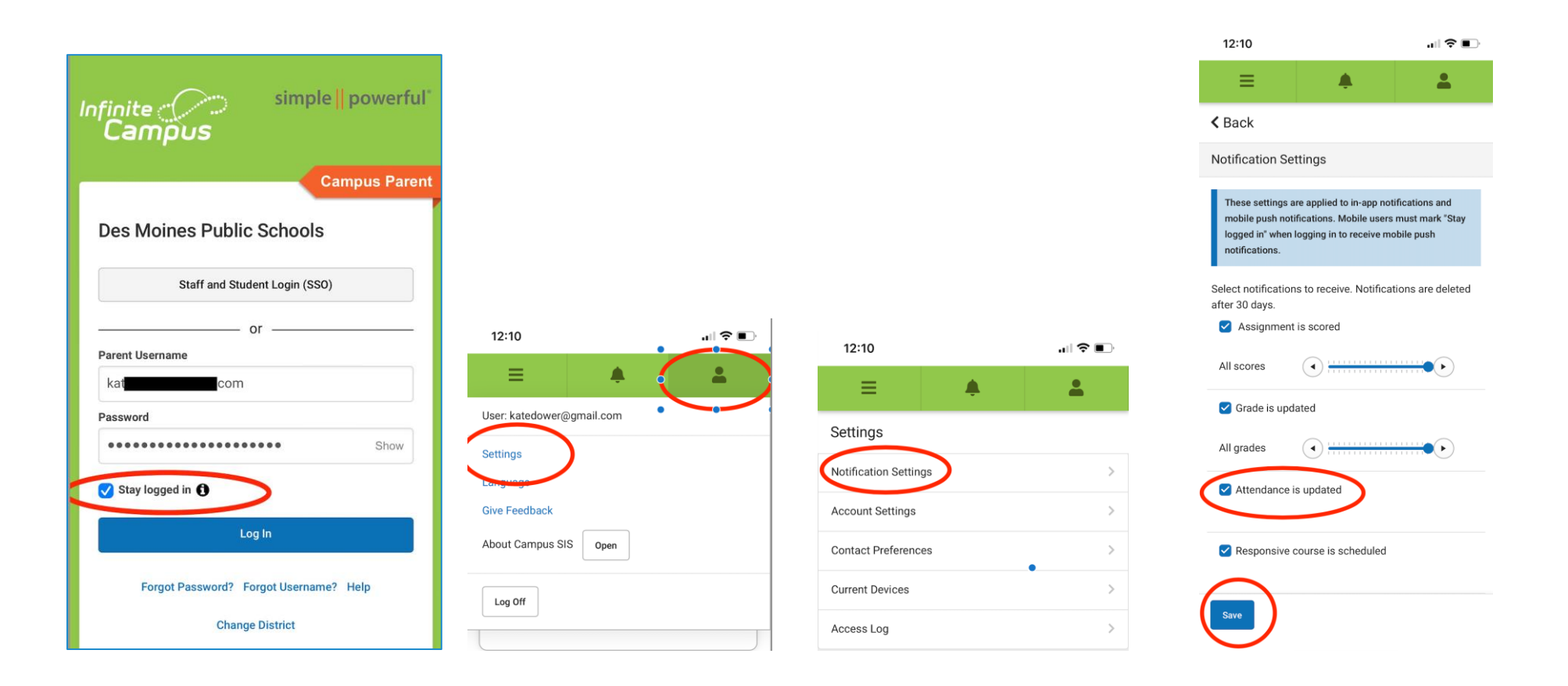

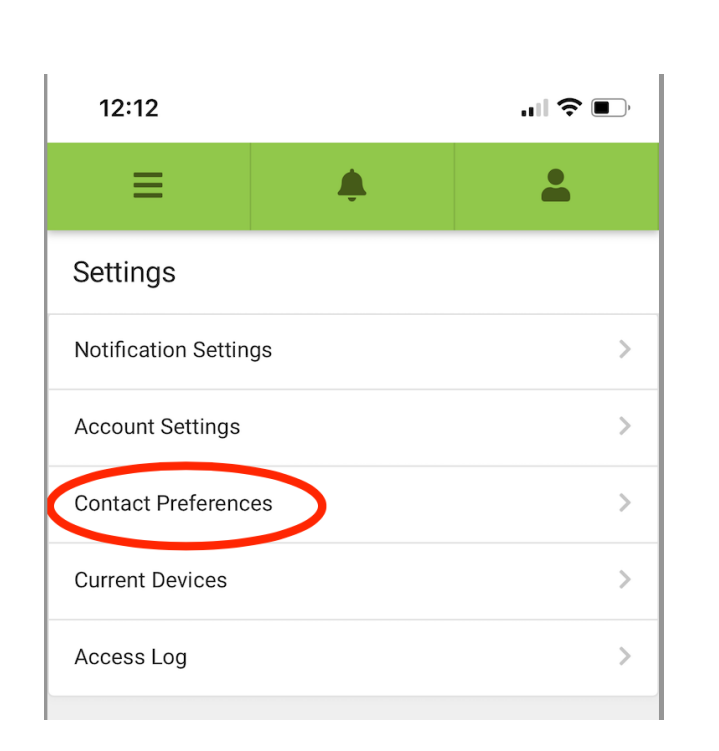

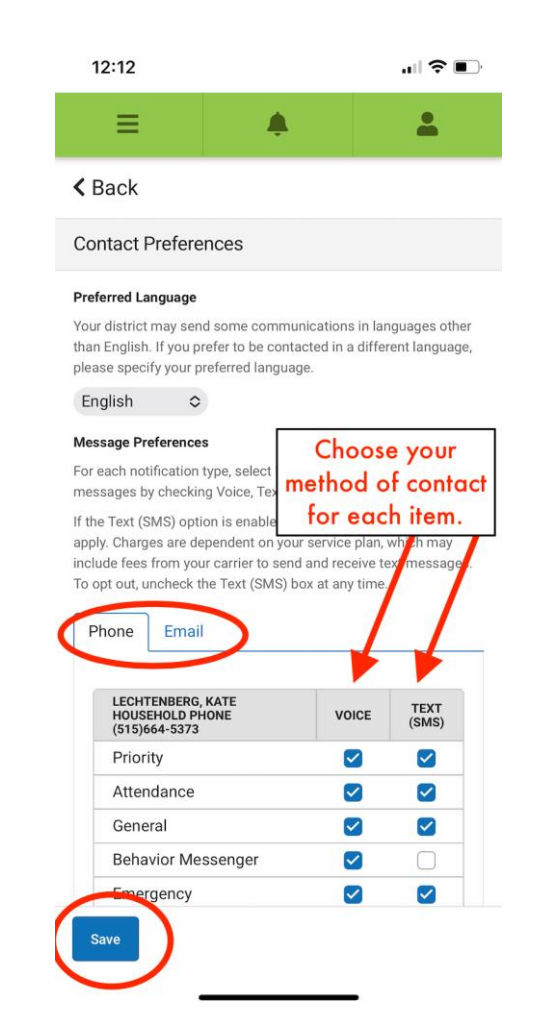

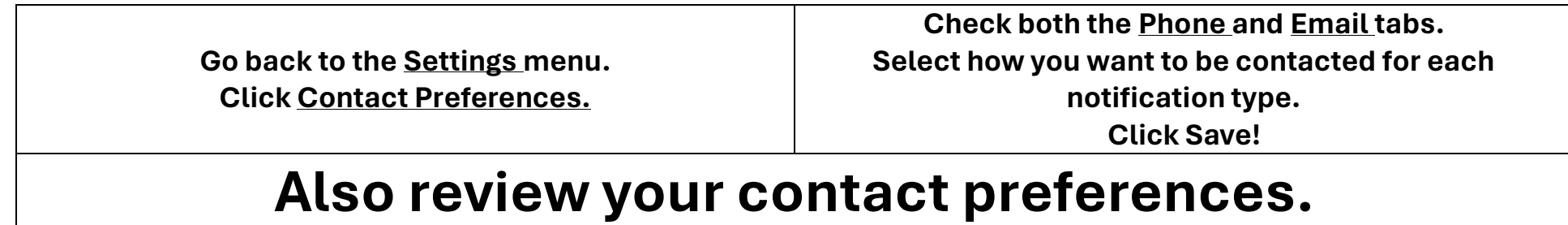